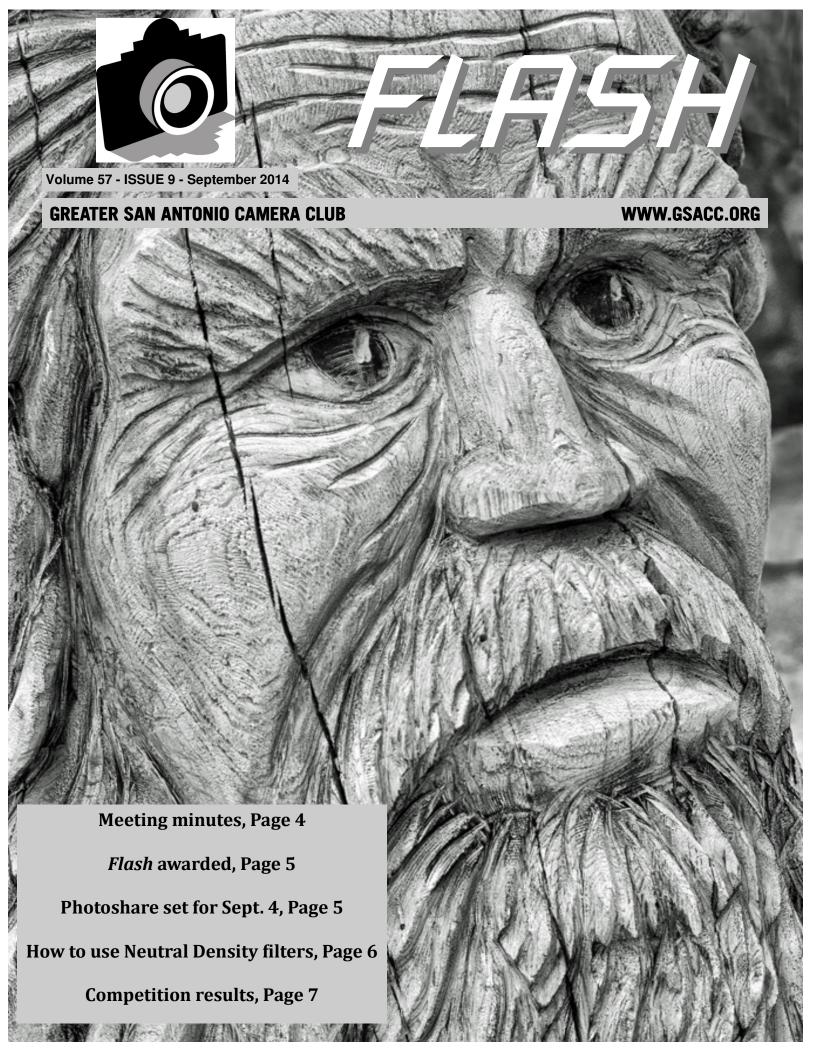

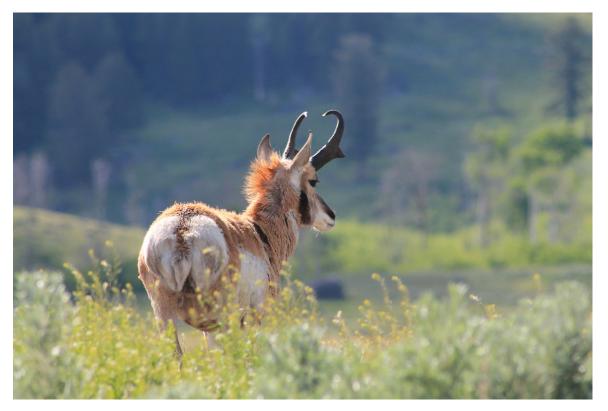

Pronghorn on the Range

by Sara Piety

# AUGUST WINNERS

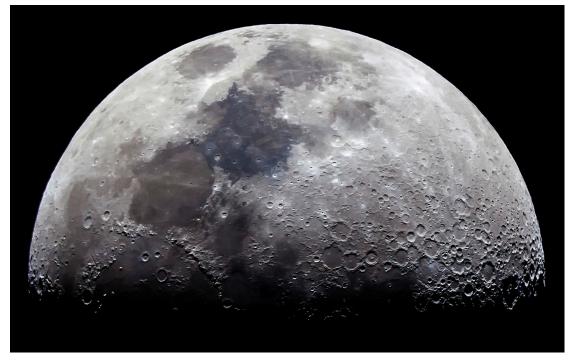

Extraterrestrial Texture

by David Finell

See more of our photos online at http://www.gsacc.org/photo-gallery.html

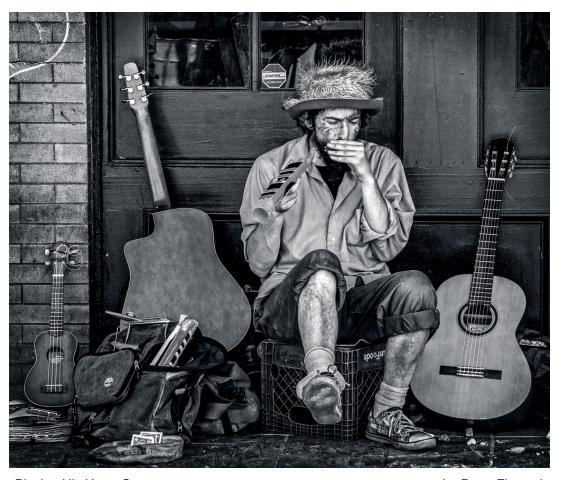

Playing His Heart Out

by Peter Florczak

**AUGUST** 

**WINNERS** 

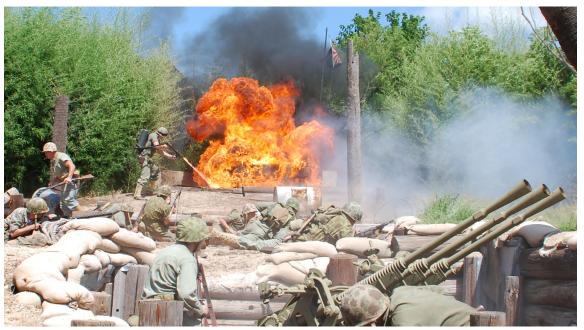

by Fernando Chacon Flamethrower

See more of our photos online at http://www.gsacc.org/photo-gallery.html

### On the cover

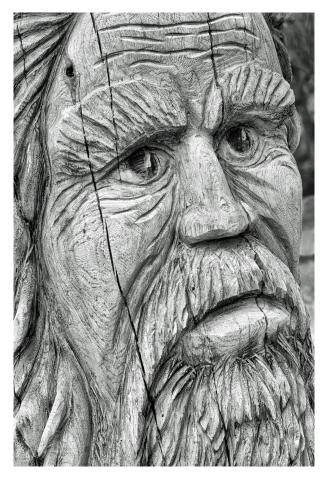

This month's cover photo is "Chain Saw Art" by Brian Duchin. This wood figure is really eye-catching. Brian's choice of monochrome for this image adds to the aged look of the figure. Whoever did the carving obviously had time and talent!

## Meeting minutes

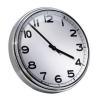

Submitted by DONNA VAUGHAN donnav@me.com

General Meeting August 7, 2014

Dick Boone called the meeting to order at 7:32 p.m. There are business cards for members to hand out to interested persons. Mary introduced 3 guests. Dudley Chatam, who is now officially a member rather than a

guest, once had a professional studio in Corpus Christi. Fred DelToro was a US Information Specialist preparing all types of visual media. Tom Ellis is a retired architect who wants to learn more about high quality printing. He does work part-time teaching psychology at SACC and volunteers in other areas. Tom Little is retired and wants to learn more about digital photography. Members present extended a warm welcome to these visitors.

Wyno Watson, who had been a member for many years, recently died. She was a very dynamic individual and involved in the photography process. She had moved away, but maintained contact with some of the members. She was 6 years shy of 100.

The 6th Annual Texas Photo Festival will be held October 11-12th in Smithville, TX. See Dick after the meeting if you are interested.

Please bring framed prints to the next August meeting for our annual display at the Lion's Building. Regular contest matting rules do not apply – you may use multiple mats of your choice of colors and prints must be framed and have a wire to hang. Also, put your name, if your photo is for sale include the price and your contact information on the rear. Monty will make cards with appropriate information. Prints will remain on display at Lions Field for the month of September.

MZed sent Dick information that they will be producing the "How to Wow Tour" with professional wedding photographer, Jerry Ghionis. The workshop will be in San Antonio on September 4, 2014. Members could be eligible for a \$10 discount code. The information can be found at howtowowtour.com.

The San Antonio Botanical Gardens will have "Art with LEGO Bricks" this fall. Opening date is September 6th and will run through December. Some members discussed the possibility of organizing a field trip for this event.

Dick recently sent a "Creative" category definition to all members. The description was 2 paragraphs long and was borrowed from the Phoenix club. Our club's definition of this category is still a work in progress. If you have any suggestions, please send to Dick. Members agree that the maker is the best person to determine whether to place the image in Creative or another category for competition.

Photo Septiembre is coming up. A lot of the restaurants in the area will be displaying the photographic arts.

It is not too early to get started on the scavenger hunt. Mary and Fran will organize.

Following the business portion of the meeting, Dick presented a digital "slide show" of some of the images he created during his recent trip to photograph wildlife in Minnesota. After that, Tim presented a well-received, brief lesson on how to set up simple feeding stations to photograph birds, and then ended with a 30 minute *National Geographic* video on how to improve your travel photography.

The meeting ended and members enjoyed the refreshments and fellowship time.

# Flash awarded by PSA

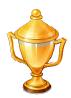

BY ADAM KINCHER adamkincher@sbcglobal.net

For the second consecutive year, the *Flash* was awarded for best front page in the Photographic Society of America's annual newsletter competition. The *Flash* tied for this special award, along with *The Filter* from Greater Lynn Photographic Association of Lynn, Massachusetts.

Other special awards that PSA presented included best layout, best use of color, best use of photography, best calendar presentation, best presentation of competition scores, best variety of material and best motivational focus. Awards were also given for best technical, opinion, environmental and how-to articles.

Overall, the *Flash* placed in 12th place in the competition. There were 25 clubs competing. Coastal Photo Club of New Bern, North Carolina was the winning club.

The Flash received scores from three judges. A perfect score would be 103 points. The first judge gave the Flash 92 points. That judged liked the front page and commented, "The rest of the newsletter is well-arranged and well-written, and provides a lot of useful information for the club. I like the section that reports on articles from other publications, with links to those articles." That would be Peter's column, so Peter definitely deserves some credit here! The first judge added that they would like to see more photos.

The second judge gave the *Flash* 85 points and commented, "The page numbers could be more discreet. Having them in a box isn't necessary as they're not that important and it's now how we're used to seeing magazine and book page numbers." That's a good point. On the interior pages in this issue, I have moved the title to the top and the page numbers to the bottom.

Judge number two also felt that the image titles shouldn't be in boxes. The judge stated, "Simpler is usually better as it lets the image be the star. A lighter font on the image titles would also help the images stand out without distraction."

The third judge gave the *Flash* 70 points. That judge liked the front page and Peter's column. However, this judge wrote, "In comparison with other newsletters, this one is lacking in content."

Once again, newsletters that have more pages tended to do well. The judges seemed to favor newsletters that contain many photos.

I don't see a need to include numerous photos in the *Flash*. Adding photos would cause the file size of the

newsletter increase. My e-mail program seems to freeze if I try to send files over 5MB. Also, putting a lot of competition photos in the *Flash* seems unnecessary since photo galleries are available on our web site.

I reviewed some of the other newsletters that were awarded. Here are some of my observations.

- 1. One of the newsletters awarded for best calendar presentation had a grid calendar with writing on the grid. While it looked nice, the calendar took an entire page. In my opinion, it wasn't the most efficient use of space. Also, I'm not sure why it was necessary to include "full moon" in their upcoming events.
- 2. The newsletter with the grid calendar had one twocolumn page that featured four photos in each column. The following page had text in the left column, and four photos on the right. It was a lot of photos, but these pages were crowded so that nothing stood out.
- 3. I don't understand why one of the newsletters that was awarded for best presentation of competition scores received that award. The newsletter in question listed winners from pages 8-12 (in a 22-page newsletter). Blocks of text listing winners were scattered around pages that included graphic elements. I thought the layouts were hard to follow. Several pages in that newsletter had odd gaps of white space. My best guess is that the judges liked the color background behind the scores. Judge three suggested that the *Flash* could use more color.
- 5. I noticed that newsletter pages with a three-column layout seem to be popular. I don't care for that look. I tried a three-column format on our competition results page for awhile, then decided that the text looks better in two columns. With three columns, blocks of text tend to be smaller and the pages often look too busy.

Finally, thank you to all of the GSACC members who have sent e-mails congratulating me on our award. Your contributions and feedback help make the *Flash* a success!

## Photoshare session set for Sept. 4

A session of Photoshare is planned for the meeting on Thursday, September 4.

Members are asked to participate by choosing three images that they have not shown previously at the club. They should be JPEG images. Send them to timkirkland@att.net before Sept 2.

The images will be shown in a slide show at the meeting with no judging or commentary planned. Any subject normally shown at the club is eligible. These do not have to be competition quality pictures, just good images one is proud to have taken.

Also planned for the Sept. 4th meeting is either the second part of "The Great Courses: Travel Photography (light — early, late and in between)" or two of the five-minute mini-lessons on using the tools/techniques in Photoshop.

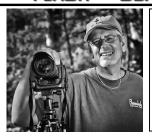

## Peter's Photography Tips & Tricks

BY PETER FLORCZAK peterflorczak@gmail.com

For this month's column, I have a real treat for you. Bill Hunsicker, our Print Chairman, will be a contributing editor. The plan is that every other month Bill will submit an article. I will continue to add my tips on the alternate months.

By the way, if anyone else has an idea for an article just email it to me, and we will see if we can get you published in our award-winning newsletter, and on our website. Thanks!

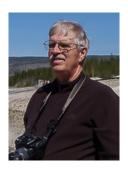

## Neutral Density (ND) Filters

By BILL HUNSICKER, GSACC Print Chairman whunsickerii@gmail.com

Peter asked me to contribute to his blog last month, and I promised I would try after our trip. This time I have chosen to discuss Neutral Density (ND) filters. What are ND filters?

To my mind, ND filters are simply sunglasses for your camera. There are a lot of different types of ND filters. There are polarizers, Variable ND filters, Graduated ND filters, and the solid ND filters which I am going to discuss today, all of them reduce equally the various visible frequencies (colors) of light, thus the term "neutral."

As far as I know, solid ND filters usually come in either .3ND, .6ND, or .9ND (or else ND2, ND4, or ND8 designations). A 1 stop filter is designated as .3ND or ND2. A 2 stop filter is designated as .6ND or ND4, etc. This means they reduce the light entering your camera by either 1 stop, 2 stops or 3 stops respectively. It just depends on the vendor as to which designation they use. Most filters screw on the front of your lens, but Cokin and LEE make flat ND filters that slide into a holder mounted on the front of your lens. There are denser filters available (like 1.8ND or 6 stops) for really extreme conditions, but the above three are the most frequently used.

Why would you want solid ND filters? Primarily, they can be used to produce photography effects that cannot easily be duplicated in Lightroom or Photoshop. First, let's say you are out hiking, midday, in the mountains (or Hill Country) and you see a waterfall, stream, river, etc.

You would like to capture it, but it is 2 p.m. and you want to smooth the flow of water over the rocks. You have a tripod, but the highest f-stop on your wide-angle lens is f16, and at ISO 100 you still get a shutter speed of 1/60 sec.

To blur the water, you need to expose for at least 1/15 sec, longer still is better — a 1/5 or even 1/2 sec. An ND8 filter would allow you to decrease the amount of light by three stops [increase the length of exposure (1/60/2/2/2)] or to about =1/8 sec.

Adding an ND4 would get you to the .5 sec for a beautiful smooth flow of water. Note: Do be careful of vignette effects when stacking filters.

A second possibility occurs when you need a shallow depth of field to isolate the subject (a flower), but the light would require a shutter speed of say 1/4000 sec and a high f-stop (f8 or f11) even at ISO 100. An ND 4 (or ND 8) filter would allow perhaps f4.0 (or even f2.8) to blur the background.

A third possibility for ND filter use occurs during travel photography. Let's say you are in Venice in June and would like to photograph a famous landmark like "David" or the "Doge's Palace." The tourists are everywhere, so instead of trying to shoot between (or over them) with a really fast shutter speed, you might be able to "ghost" them by using a really long shutter speed (2 seconds or longer). This works particularly well in lower light (golden hour or inside situations), but still requires an ND and a tripod to reach the long exposures. Beware: A .5 second exposure will usually leave some residual of the passing tourists. Standing tourists won't be eliminated at any shutter speed.

There are many other types of ND filters which can be used in your photography. I will try to address some of those as time and Peter permits.

#### Related links:

Here are the web site addresses for Cokin and LEE.

Cokin filters: http://www.cokin-filters.com/

LEE filters: http://www.leefilters.com/

## **COMPETITION RESULTS**

**AUGUST HIGHLIGHTS**: Peter Florczak had five images that placed, including two first-place entries. William Hunsicker had four winning images. Brian Duchin and Tim Kirkland both had three photos that placed.

#### **PICTORIAL COLOR DIGITAL:**

1st place: A Study in Space, by David Finell 2nd place: Clearing Storm, by Dick Boone 3rd place: Maine Lighthouse, by Tim Kirkland HM: Anghor Wat Sunrise, by Peter Florczak

#### **PICTORIAL MONOCHROME DIGITAL:**

1st place: The Grand Canal, by William Hunsicker

2nd place: Old Gate, by Tim Kirkland

3rd place: Mountain at Sunrise, by Mary Hunsicker HM: Playing His Heart Out, by Peter Florczak

#### **NATURE DIGITAL**:

1st place: Guadalupe State Park, by Peter Florczak 2nd place: Grand Seru, by William Hunsicker 3rd place: Pronghorn on the Range, by Sara Piety

HM: Cactus Flowers, by Tim Kirkland

#### PHOTOJOURNALISM DIGITAL:

1st place: The Good Book Sayeth, by John Kelly

2nd place: Hold On, by Brian Duchin

3rd place: Choppy Gondola Ride, by William Hunsicker

HM: Flamethrower, by Fernando Chacon

#### **ASSIGNMENT DIGITAL:**

1st place: A Storied Wall, by Peter Florczak 2nd place: Extraterrestrial Texture, by David Finell 3rd place: River Rapids, by William Hunsicker

HM (tie): Chain Saw Art, by Brian Duchin and Leading

Lines, by Denise Willems

#### **CREATIVE DIGITAL**:

1st place: Squeezing Through, by Brian Duchin

2nd place: Dragonfly, by Linda Knox 3rd place: Cadillac, by Stan Andrews HM: Raven's Dream, by Peter Florczak

Thank you to guest judge Yvonne Robles for scoring the August images, and thank you once again to GSACC's former treasurer, Stan Andrews, for arranging to have a guest judge.

## Upcoming assignments

October: Bicycle: The most common transportation machine in the world; whole, part or in use.

November: Carnival: Roam the carnivals at the rodeo or

Fiesta and find a good scene.

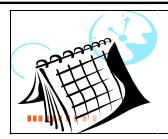

### **EVENTS**

September: GSACC print exhibit at Lions Field Adult Center.

Monday, September 1: Labor Day

Thursday, September 4: GSACC educational meeting, 7:30 p.m. Topics: Photoshare and either the second part of "The Great Courses: Travel Photography (light — early, late and in between)" or two of the five- minute minilessons on using the tools/techniques in Photoshop.

Thursday, September 18: GSACC print competition, 7:30 p.m.

Thursday, October 2: GSACC educational meeting, 7:30 p.m.; topic TBA.

Thursday, October 16: GSACC digital competition, 7:30 p.m.

Friday, October 31: Halloween

Thursday, November 6: GSACC educational meeting, 7:30 p.m.; topic TBA. Also, GSACC's annual election night.

All regular meetings take place at the Lions Field Adult Center, 2809 Broadway unless otherwise noted.

#### THE NEXT COMPETITION

September's competition is prints

#### **PRINT CATEGORIES:**

- 1. Pictorial Prints Color
- 2. Pictorial Prints Monochrome
- 3. Nature Prints
- 4. Photojournalism Prints
- 5. Assignment Prints
- 6. Creative Prints

September Assignment: Native Texas wild animal: Bug or buffalo or any other native in Texas. No zoo pictures.

#### THE LAST PAGE

## New members, visitors welcomed

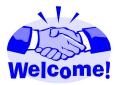

Here are two new members and three visitors who GSACC has recently welcomed: New members are Fred Del Toro and Jack Welch.

GSACC secretary Donna Vaughan shared the following tidbits about two recent visitors:

Tony Diaz is a retired engineer from Tacoma. He is a previous member of the Tacoma Photo Society and served as their Projector Division Chairman.

Raleigh Meade is retired and considers himself an introvert.

The other recent visitor was Bryan Tobias.

Welcome to everyone! GSACC is always glad to meet more photographers!

#### Final thoughts

#### BY ADAM KINCHER

I thought about filling the extra space below with some fall clip art. However, as I write this, it is 80 degrees (at 1 a.m.). It should still be in the upper 90s and feel like 100 through next week. No cooler weather is in the forecast. The fall and winter apparel that is starting to arrive on store shelves is unappealing, and fall-themed clip art doesn't seem right. Maybe this is "San Antonio Fall Clip Art."

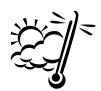

# GSACC LEADERS 2013-14: President: Dick Boone.

dickboone37@gmail.com
Vice President: Tim Kirkland,
timkirkland@att.net
Secretary: Donna Vaughan,
donnav@me.com
Treasurer: Gerald Jendrusch,
geraldj66@gmail.com
Board members: Adam Kincher,
adamkincher@sbcglobal.net
and John Rudolph,
drjrsatx@sbcglobal.net

#### CHAIRMEN:

#### Print competitions:

William Hunsicker,
whunsickerii@gmail.com
Digital coordinator: Lance Meyer,
lancejmeyer@gmail.com
Judging coordinator:
Brian Duchin, bpduchin@gmail.com
Assignments: Tim Kirkland
Awards: Harold Eiserloh,
clips@peoplepc.com

clips@peoplepc.com
Hospitality: Mary Hunsicker
Scorekeepers: Ernie Clyma
and Ed Sobolak
Publications and Webmaster:

Adam Kincher

FLASH SUBMISSION REQUIREMENTS: Articles: Text may be handwritten or typed; e-mailed articles should be plain text, or Microsoft Word or Works attachments. Images: You may loan prints, slides or 35mm negatives to the editor; the preferred size for images sent via e-mail is 1024x768 and the preferred format is JPEG.

E-mail address for submissions: adamkincher@sbcglobal.net

Publication deadline: Submissions are due on the 20th day of the month before the desired publication month.

## **FLASH** SEPTEMBER 2014

**Greater San Antonio Camera Club** 

Editor: Adam Kincher P. O. Box 700171 San Antonio, TX 78270

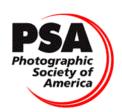